## Package 'MultIS'

October 12, 2022

Type Package Title Reconstruction of Clones from Integration Site Readouts and Visualization Version 0.6.2 Date 2021-08-06 Author Sebastian Wagner [cre, aut] (<<https://orcid.org/0000-0001-6468-4833>>), Christoph Baldow [aut] (<<https://orcid.org/0000-0002-4366-1453>>), Ingmar Glauche [ths] (<<https://orcid.org/0000-0002-2524-1199>>) Maintainer Sebastian Wagner <sebastian.wagner3@tu-dresden.de> Description Tools necessary to reconstruct clonal affiliations from temporally and/or spatially separated measurements of viral integration sites. For this means it utilizes correlations present in the relative readouts of the integration sites. Furthermore, facilities for filtering of the data and visualization of different steps in the pipeline are provided with the package. License LGPL Imports clValid, cluster, clv, dplyr, foreach, ggplot2, igraph, ltm, plyr, poweRlaw, reshape2, RColorBrewer, rlang, rmutil Suggests knitr, markdown, mclust, testthat, gridExtra RoxygenNote 7.1.1 VignetteBuilder knitr Encoding UTF-8 NeedsCompilation no Repository CRAN Date/Publication 2021-08-06 11:10:02 UTC

## R topics documented:

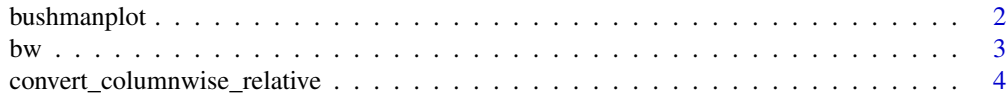

## <span id="page-1-0"></span>2 bushmanplot

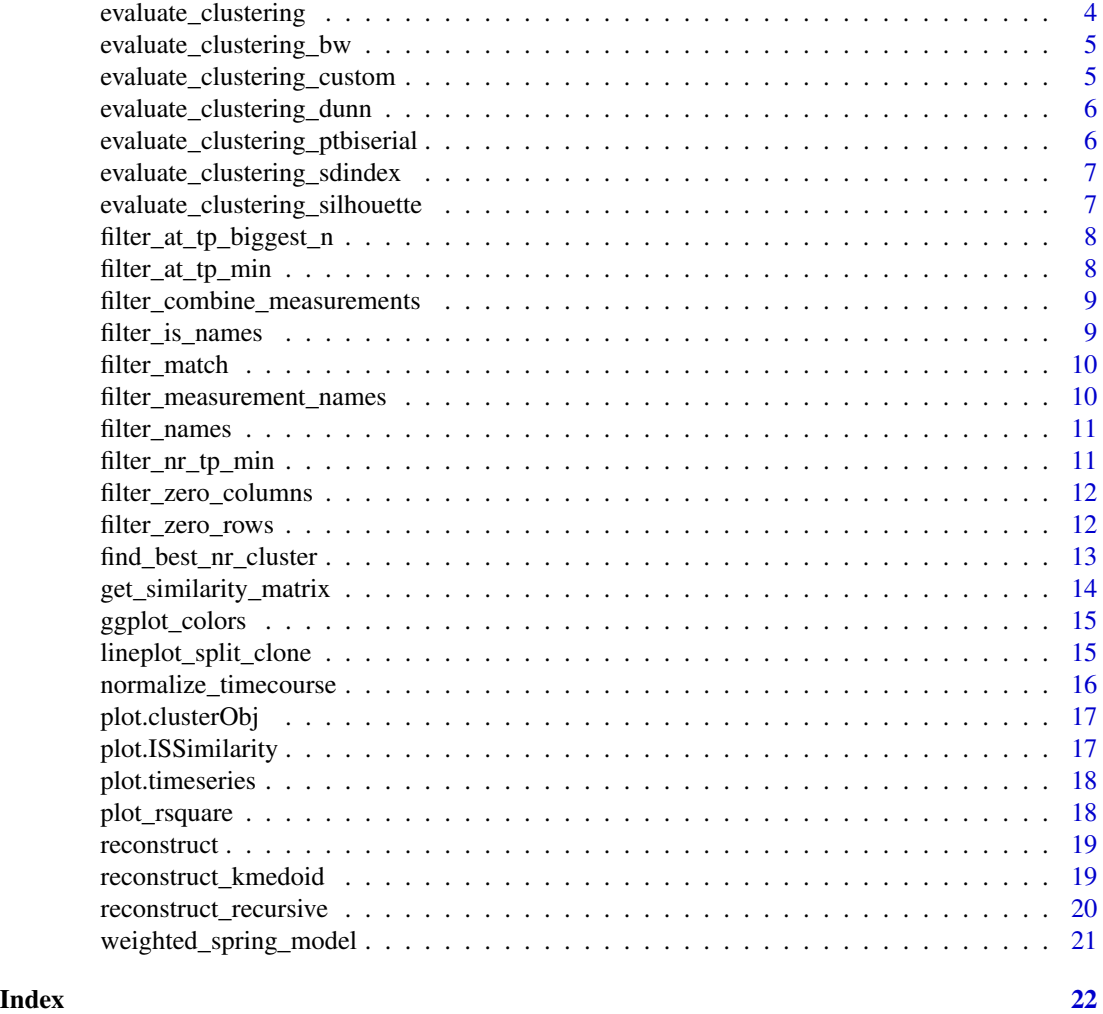

bushmanplot *Create a stacked area plot that represents the abundance of integration sites over time.*

## Description

Create a stacked area plot that represents the abundance of integration sites over time.

## Usage

```
bushmanplot(
 readouts,
 aes = NULL,
 col = NULL,only = NULL,
```

```
rec = NULL,time = NULL,
```

```
facet = NULL\mathcal{L}
```
## Arguments

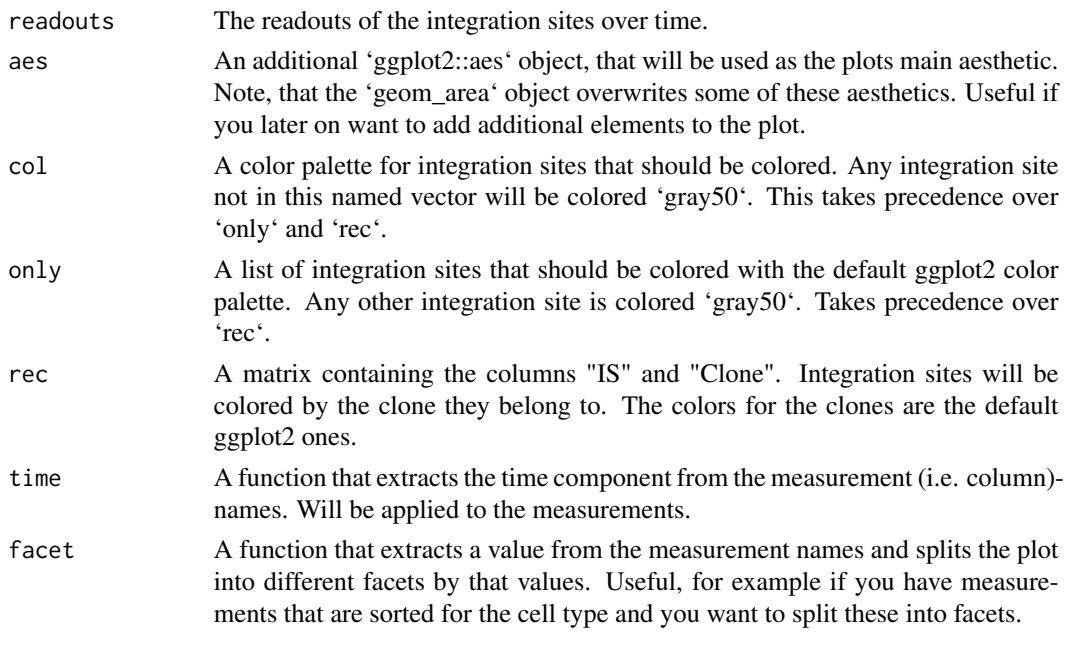

## bw *Calculate the bw index*

## Description

Calculate the bw index

## Usage

```
bw(distance, clusters, bw_balance = 1, ind_cluster = FALSE)
```
## Arguments

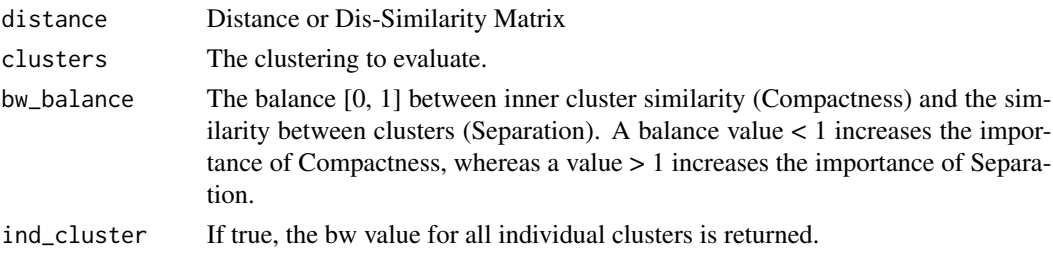

<span id="page-2-0"></span> $bw$  3

<span id="page-3-0"></span>A score that describes how well the clustering fits the data.

```
convert_columnwise_relative
```
*Converts a matrix to relative abundances*

### Description

Converts a matrix to relative abundances

#### Usage

convert\_columnwise\_relative(data)

## Arguments

data A matrix of readouts that should be converted to relative abundances

## Value

The matrix with all columns in percent

evaluate\_clustering *Evaluate a clustering using the given method*

## Description

Evaluate a clustering using the given method

#### Usage

```
evaluate_clustering(readouts, clustering, sim, method, custom_eval = NULL, ...)
```
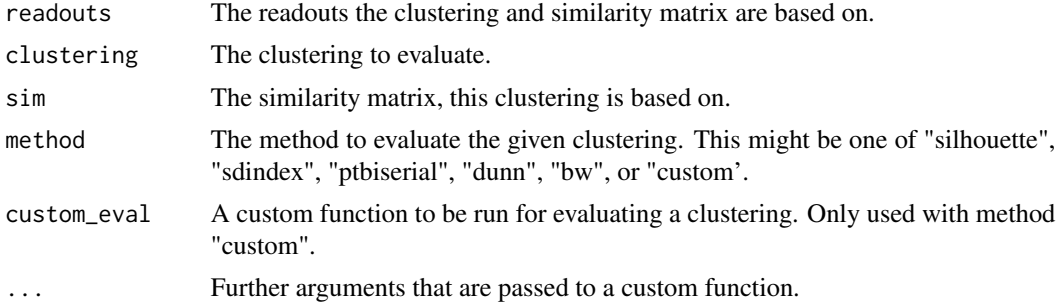

<span id="page-4-0"></span>A score that describes how well the clustering fits the data.

```
evaluate_clustering_bw
```
*Evaluate a clustering using the bw index*

## Description

Evaluate a clustering using the bw index

#### Usage

```
evaluate_clustering_bw(readouts, clustering, sim, ...)
```
#### Arguments

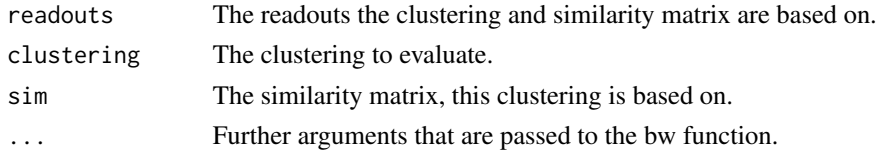

#### Value

A score that describes how well the clustering fits the data.

```
evaluate_clustering_custom
```
*Evaluate a clustering using a custom evaluation function*

## Description

Evaluate a clustering using a custom evaluation function

## Usage

```
evaluate_clustering_custom(readouts, clustering, sim, custom_eval, ...)
```
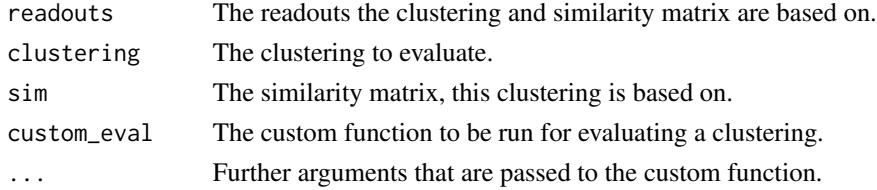

<span id="page-5-0"></span>A score that describes how well the clustering fits the data.

```
evaluate_clustering_dunn
```
*Evaluate a clustering using the dunn index*

## Description

Evaluate a clustering using the dunn index

#### Usage

evaluate\_clustering\_dunn(readouts, clustering, sim)

### Arguments

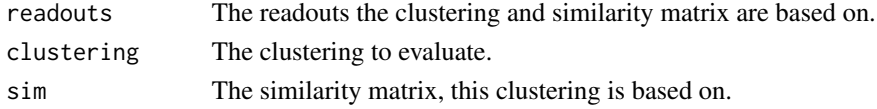

#### Value

A score that describes how well the clustering fits the data.

```
evaluate_clustering_ptbiserial
                          Evaluate a clustering using the point-biserial index
```
## Description

Evaluate a clustering using the point-biserial index

#### Usage

```
evaluate_clustering_ptbiserial(readouts, clustering, sim)
```
#### Arguments

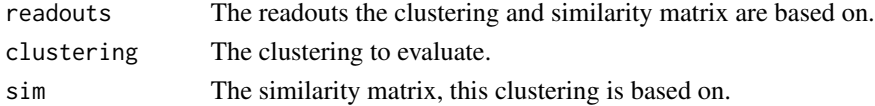

## Value

A score that describes how well the clustering fits the data.

<span id="page-6-0"></span>evaluate\_clustering\_sdindex

*Evaluate a clustering using the SD-index*

## Description

Evaluate a clustering using the SD-index

## Usage

evaluate\_clustering\_sdindex(readouts, clustering, sim)

## Arguments

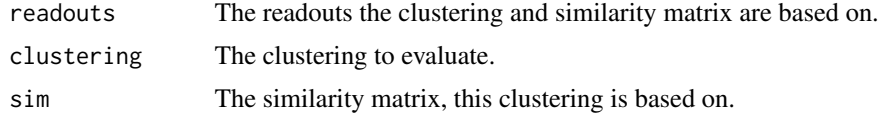

## Value

A score that describes how well the clustering fits the data.

```
evaluate_clustering_silhouette
                         Evaluate a clustering using the silhouette index
```
## Description

Evaluate a clustering using the silhouette index

### Usage

```
evaluate_clustering_silhouette(readouts, clustering, sim)
```
#### Arguments

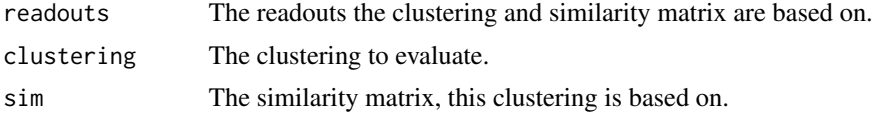

## Value

A score that describes how well the clustering fits the data.

```
filter_at_tp_biggest_n
```
*Filters a matrix of readouts for the n biggest IS at a certain measurement*

#### Description

Filters a matrix of readouts for the n biggest IS at a certain measurement

## Usage

filter\_at\_tp\_biggest\_n(data, at = "168", n = 50)

## Arguments

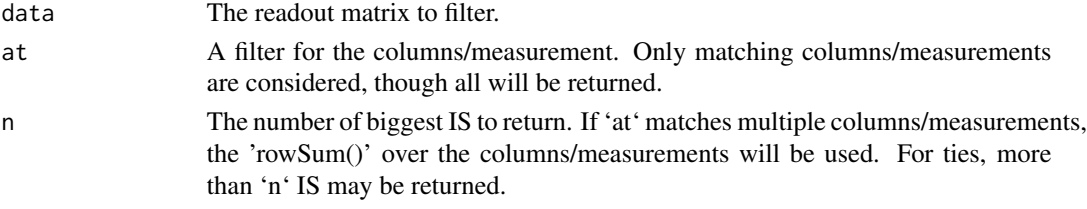

## Value

A matrix with only the n biggest IS at the selected measurements.

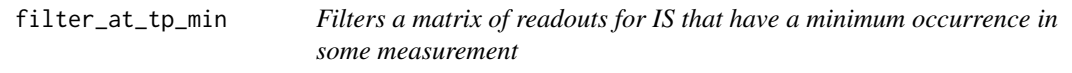

## Description

Filters a matrix of readouts for IS that have a minimum occurrence in some measurement

#### Usage

filter\_at\_tp\_min(data, at =  $"168"$ , min = 0.02)

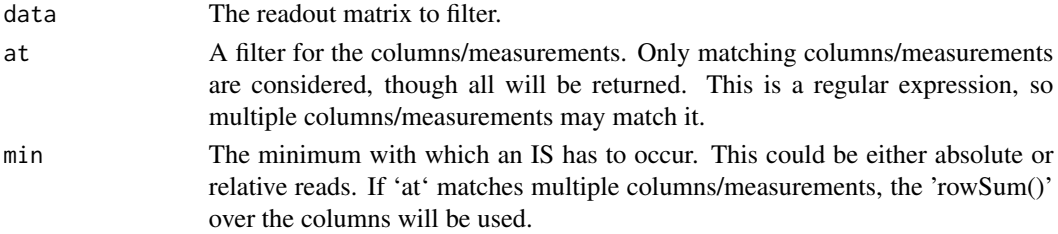

<span id="page-8-0"></span>A matrix with only the IS that occur with a minimum at the selected measurements.

```
filter_combine_measurements
```
*Combines columns that have the same name. The columns are joined additively.*

## Description

Combines columns that have the same name. The columns are joined additively.

#### Usage

```
filter_combine_measurements(dat, pre_norm = TRUE, post_norm = TRUE)
```
#### Arguments

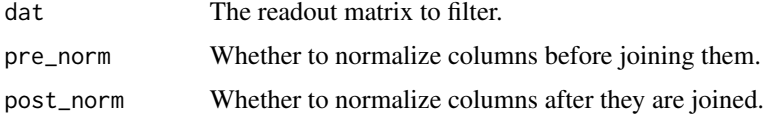

#### Value

A matrix in which columns that had the same name are added and (possibly) normalized.

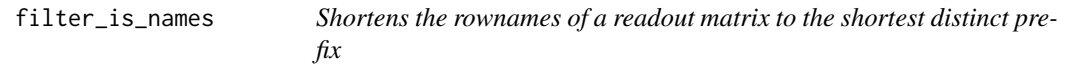

#### Description

Shortens the rownames of a readout matrix to the shortest distinct prefix

## Usage

filter\_is\_names(dat, by = "[\_():]|[^\_():]\*")

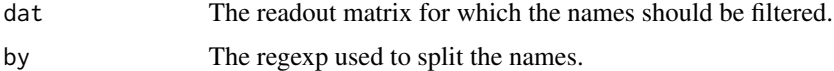

<span id="page-9-0"></span>A matrix with the names filtered to the shortest unique prefix.

#### See Also

filter.names

filter\_match *Filters for columns containing a certain substring.*

#### Description

Filters for columns containing a certain substring.

#### Usage

```
filter_match(dat, match = "E2P11")
```
## Arguments

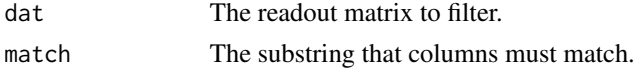

#### Value

A readout matrix that only contains the columns whose names contain the substring.

```
filter_measurement_names
```
*Splits a vector of strings by a given regexp, selects and rearranges the parts and joins them again*

## Description

Splits a vector of strings by a given regexp, selects and rearranges the parts and joins them again

#### Usage

```
filter_measurement_names(dat, elems = c(1, 3), by = "_")
```
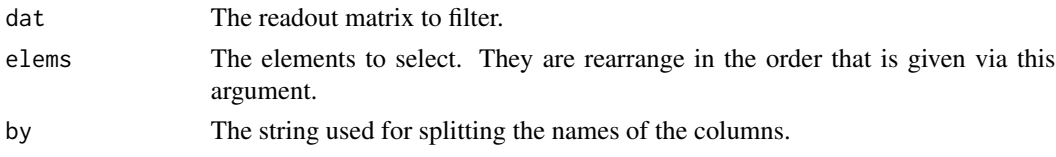

## <span id="page-10-0"></span>filter\_names 11

## Value

A matrix where the names of the columns are split by the given string, rearranged and again joined by the string.

filter\_names *Filters a vector of names and returns the shortest common prefix.*

### Description

Filters a vector of names and returns the shortest common prefix.

#### Usage

filter\_names(names, by = " $[\_() : ] [`_() : ]*")$ 

## Arguments

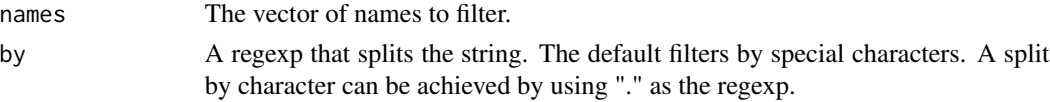

#### Value

The names shortened to the shortest prefix (in chunks defined by the regexp) where all names are unique.

filter\_nr\_tp\_min *Filters for a minimum number of time points/measurements*

#### Description

Filters for a minimum number of time points/measurements

#### Usage

```
filter_nr_tp_min(dat, min = 6)
```
## Arguments

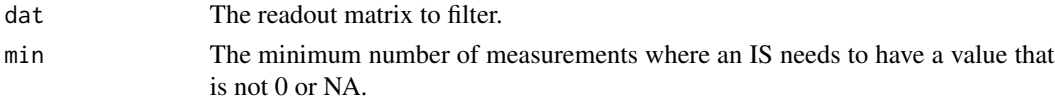

## Value

A matrix with only ISs that have more than 'min' columns that are not 0 or NA.

<span id="page-11-0"></span>filter\_zero\_columns *Removes columns that only contain 0 or NA.*

## Description

Removes columns that only contain 0 or NA.

#### Usage

```
filter_zero_columns(dat)
```
#### Arguments

dat The readout matrix to filter.

#### Value

A matrix where columns that where only 0 or NA are filtered out.

filter\_zero\_rows *Removes rows that only contain 0 or NA.*

## Description

Removes rows that only contain 0 or NA.

#### Usage

```
filter_zero_rows(dat)
```
## Arguments

dat The readout matrix to filter.

#### Value

A matrix where rows that where only 0 or NA are filtered out.

<span id="page-12-0"></span>find\_best\_nr\_cluster *Finds the best number of clusters according to silhouette*

## Description

Finds the best number of clusters according to silhouette

## Usage

```
find_best_nr_cluster(
 data,
 sim,
 method_reconstruction = "kmedoids",
 method_evaluation = "silhouette",
 report = FALSE,parallel = FALSE,
 best = max,return_all = FALSE,
  ...
)
```
## Arguments

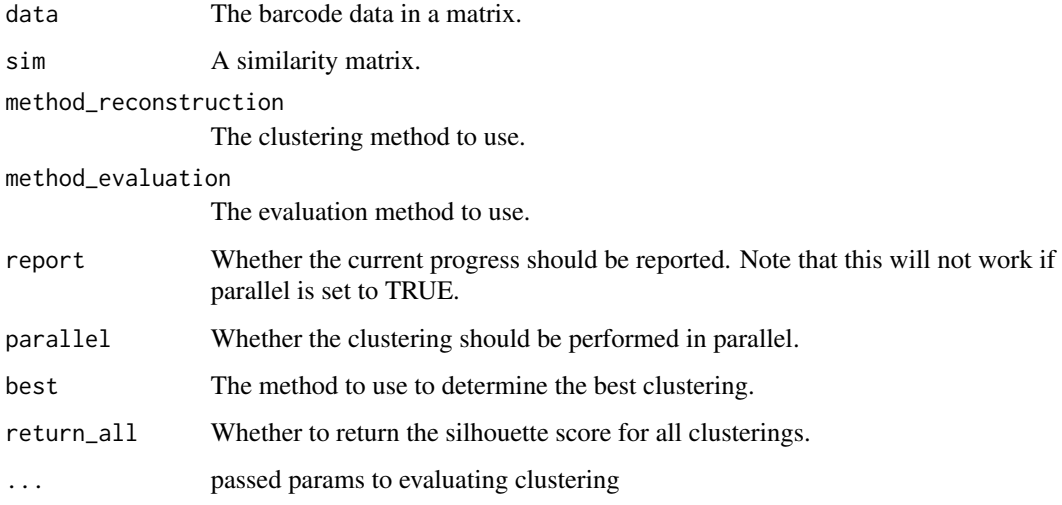

## Value

The R<sup>^2</sup> value for rows is1 and is2 in matrix dat

<span id="page-13-0"></span>get\_similarity\_matrix *Generate a similarity matrix*

## Description

Generate a similarity matrix

## Usage

```
get_similarity_matrix(
 readouts,
 self = NULL,
 upper = TRUE,method = "rsquared",
 strategy = "atLeastOne",
 min_measures = 3L,
 post_norm = TRUE,
 parallel = FALSE
\mathcal{L}
```
## Arguments

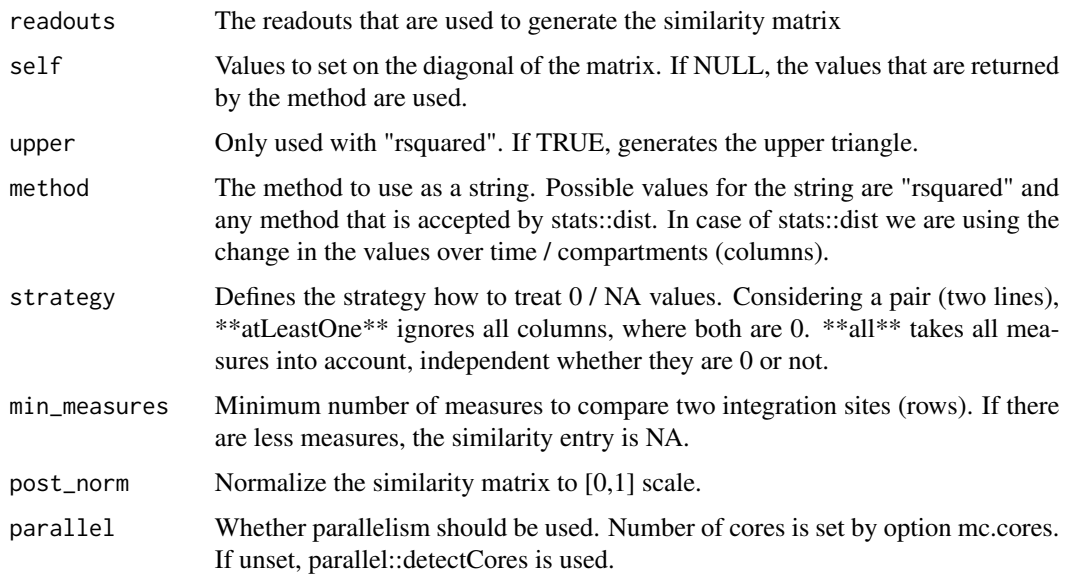

## Value

A similarity matrix.

<span id="page-14-0"></span>ggplot\_colors *Get the default ggplot color palette or a color palette based on the ggplot palette, but with sub-colors that differ in their luminance*

#### Description

This is an adapted version of https://stackoverflow.com/a/8197703

#### Usage

```
ggplot_colors(n = 6, h = c(0, 360) + 15, l = c(65, 65))
```
#### Arguments

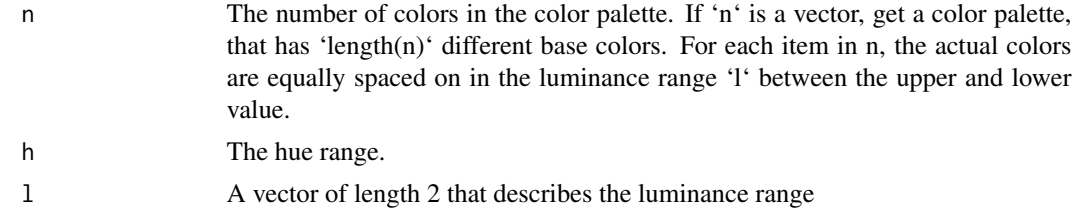

## Value

A vector of 'sum(n)' colors strings

lineplot\_split\_clone *Show line plots of all integration sites over time, split into facets by their respective clone.*

## Description

Show line plots of all integration sites over time, split into facets by their respective clone.

## Usage

```
lineplot_split_clone(
 bd,
  rec,
  order = NULL,
 mapping = NULL,sim = NULL,silhouette_values = !is.null(sim),
  singletons = TRUE,
  zero_values = TRUE
)
```
## <span id="page-15-0"></span>Arguments

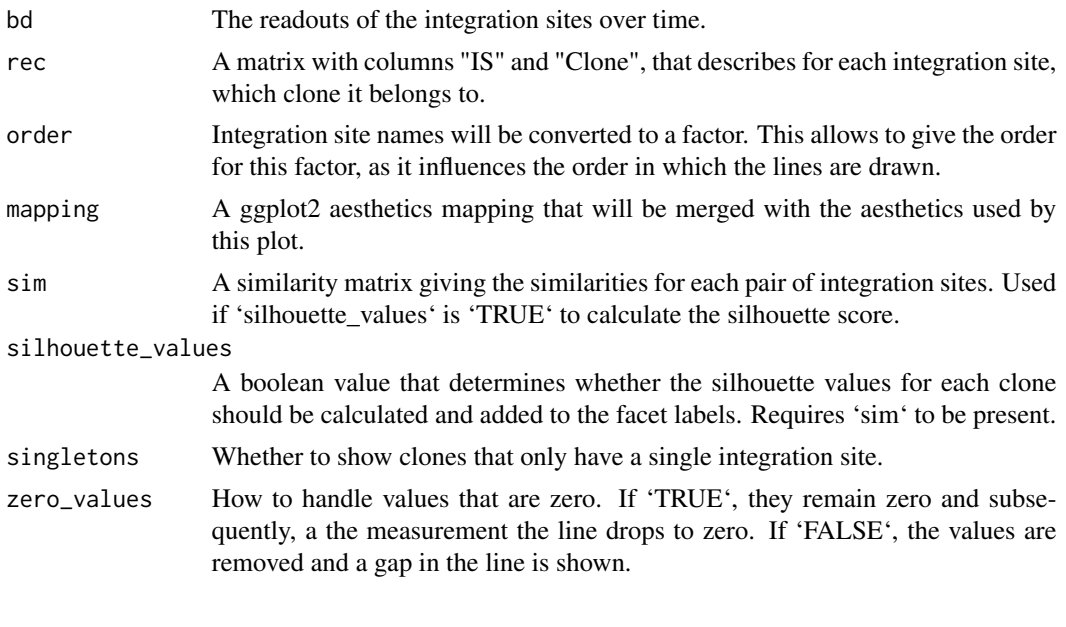

normalize\_timecourse *Normalizes a time course using a given mapping from integration sites to clones.*

## Description

Each integration site is replaced by its clone. The size of the clone is adjusted to be the mean size of the integration sites within it. For integration sites that are not mentioned in 'rec', we adjust by the average number of integration sites per clone.

#### Usage

```
normalize_timecourse(readouts, rec, rec_first = FALSE, reduce_clones = TRUE)
```
## Arguments

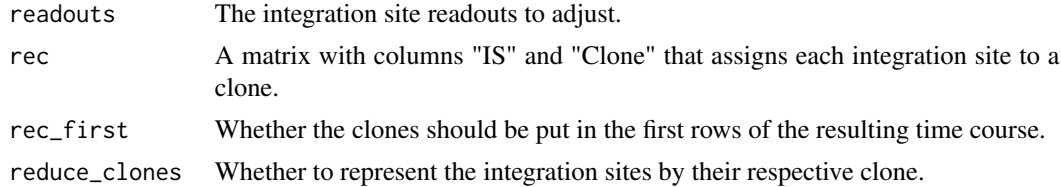

### Value

The adjusted time course.

<span id="page-16-0"></span>plot.clusterObj *Plots the clustering based on a clustering object*

## Description

Plots the clustering based on a clustering object

## Usage

```
## S3 method for class 'clusterObj'
plot(x, ...)
```
## Arguments

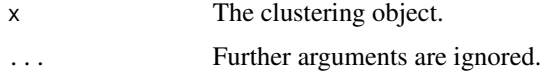

## Value

A ggplot object, which can be used to further individualize or to plot directly.

plot.ISSimilarity *Plots the similarity of integration sites*

## Description

Plots the similarity of integration sites

#### Usage

```
## S3 method for class 'ISSimilarity'
plot(x, na.rm = TRUE, ...)
```
## Arguments

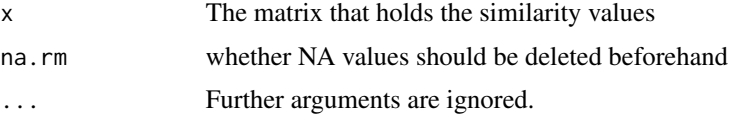

## Value

A ggplot object, which can be used to further individualize or to plot directly.

<span id="page-17-0"></span>

## Description

Plots time series data, which consists of multiple measurements over time / place (cols) of different clones / integration sites (rows).

#### Usage

## S3 method for class 'timeseries' plot(x, ...)

#### Arguments

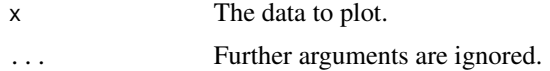

#### Value

A ggplot object, which can be used to further individualize or to plot directly.

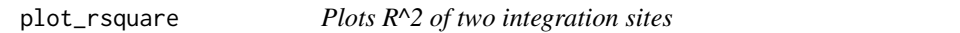

## Description

Plots R<sup>^2</sup> of two integration sites

#### Usage

plot\_rsquare(dat, is1, is2)

#### Arguments

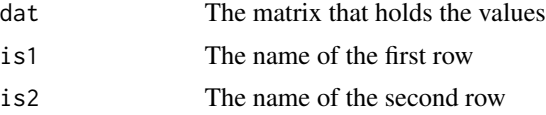

## Value

A ggplot object, which can be used to further individualize or to plot directly.

<span id="page-18-0"></span>

### Description

Apply a clustering algorithm to a given time course.

#### Usage

```
reconstruct(
  readouts,
  target_communities,
 method = "kmedoids",
 sim = MultIS::get_similarity_matrix(readouts = readouts, upper = TRUE),
  cluster_obj = FALSE
)
```
#### Arguments

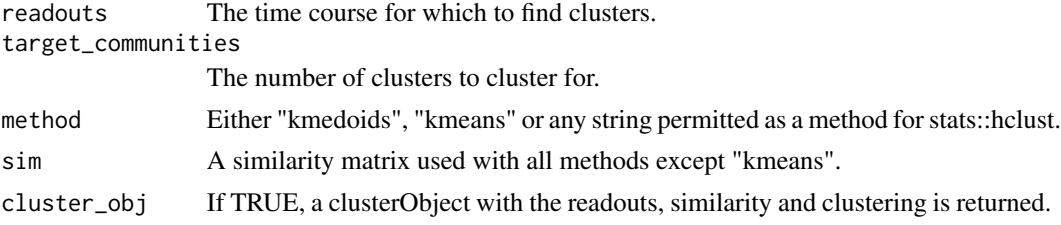

#### Value

A matrix with two columns: "Clone" and "IS" or if cluster\_obj = TRUE a cluster object, which can be used to plot the clustering.

reconstruct\_kmedoid *Calculate the k-medoids clustering for a given time course.*

#### Description

Calculate the k-medoids clustering for a given time course.

## Usage

```
reconstruct_kmedoid(
  readouts,
  target_communities,
 sim = MultIS::get_similarity_matrix(readouts = readouts, self = 0, upper = TRUE)
)
```
## <span id="page-19-0"></span>Arguments

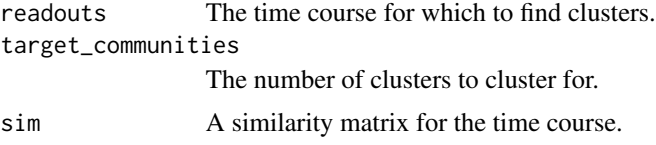

## Value

A matrix with two columns: "Clone" and "IS".

reconstruct\_recursive *Apply a clustering algorithm recursively to a given time course.*

## Description

Apply a clustering algorithm recursively to a given time course.

## Usage

```
reconstruct_recursive(
 readouts,
 method = "kmedoids",
 sim = MultIS::get_similarity_matrix(readouts = readouts, upper = TRUE),
  split_similarity = 0.7,
  combine_similarity = 0.9,
 use_silhouette = TRUE,
 cluster_obj = FALSE
\mathcal{L}
```
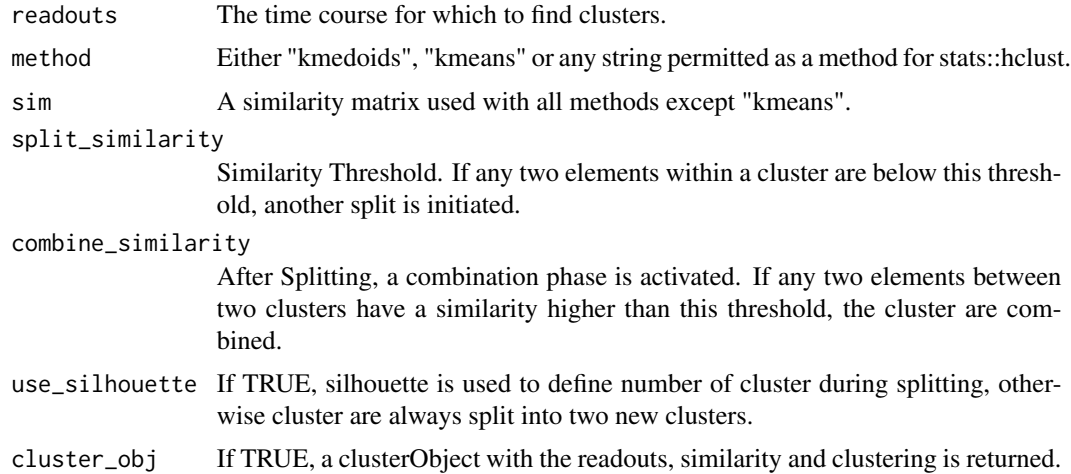

<span id="page-20-0"></span>A matrix with two columns: "Clone" and "IS" or if cluster\_obj = TRUE a cluster object, which can be used to plot the clustering.

weighted\_spring\_model *Plot the relationship of integration sites as a graph.*

## Description

Integration sites will be represented as nodes in the graph, while their mutual similarity is indicated by the line size and opaqueness of the lines between them.

## Usage

```
weighted_spring_model(
  readouts,
 mapping,
 gt,
 sim = get_similarity_matrix(readouts, self = NA, upper = FALSE, parallel = FALSE),
  rec\_pal = NULL,clone_pal = NULL,
 line_color = "#009900FF",
  seed = 4711L
)
```
#### Arguments

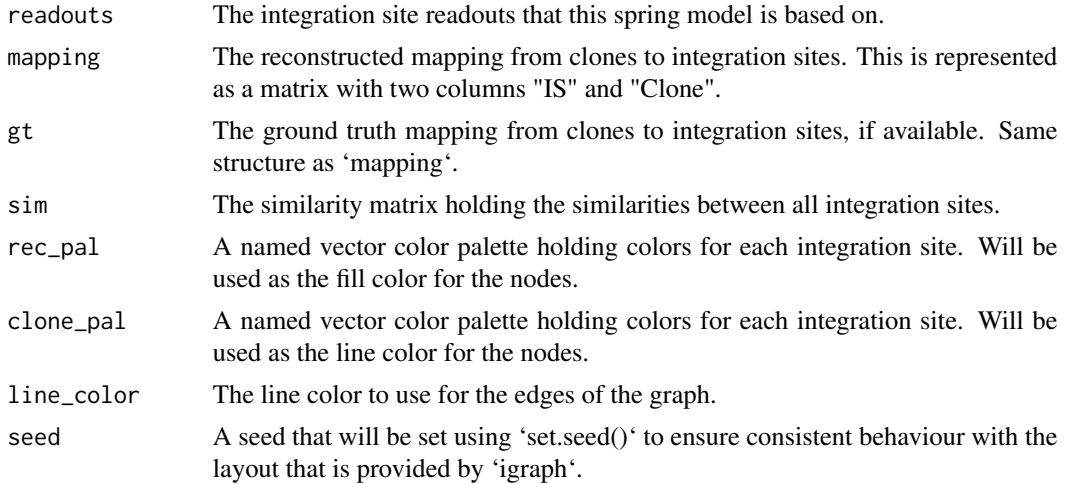

## Value

A ggplot object that contains the generated graph.

# <span id="page-21-0"></span>Index

```
bushmanplot, 2
bw, 3
convert_columnwise_relative, 4
evaluate_clustering, 4
evaluate_clustering_bw, 5
evaluate_clustering_custom, 5
evaluate_clustering_dunn, 6
evaluate_clustering_ptbiserial, 6
evaluate_clustering_sdindex, 7
evaluate_clustering_silhouette, 7
filter_at_tp_biggest_n, 8
filter_at_tp_min, 8
filter_combine_measurements, 9
filter_is_names, 9
filter_match, 10
filter_measurement_names, 10
filter_names, 11
filter_nr_tp_min, 11
filter_zero_columns, 12
filter_zero_rows, 12
find_best_nr_cluster, 13
get_similarity_matrix, 14
ggplot_colors, 15
lineplot_split_clone, 15
normalize_timecourse, 16
plot.clusterObj, 17
plot.ISSimilarity, 17
plot.timeseries, 18
plot_rsquare, 18
reconstruct, 19
reconstruct_kmedoid, 19
reconstruct_recursive, 20
weighted_spring_model, 21
```